# МЕТОДИ МОНТЕ КАРЛО

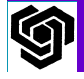

**BOROVSKA** 

Методът Monte Carlo е алгоритъм, който решава проблема на основата на статистически проби

Първото му важно използване e през II световна война за създаването на атомната бомба

Единственият метод за решаване на интеграли на произволни функции за 6 и повече измерения

Използва се за прогнозиране на индекса Dow Jones

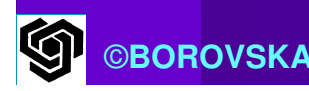

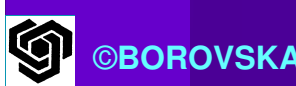

 Обработка на образи от сателити Моделиране на популациите на определени региони Намиране на приблизителните решения на проблеми с NP сложност за полиномно време

Решаване на ЧДУ

 $\mathbb{R}^2$ 

## Примерно приложение

Изчисляване на стойността на числото π $\mathcal{L}_{\mathcal{A}}$  $\blacktriangleleft$  Площта на кръг с диаметър D е *пD<sup>2</sup>/4*  $\mathbb{R}^2$ • Площта на квадрат със страна D е $\frac{D^2}{\pi\hbar^2}$  $\mathbb{R}^2$  Отношението на площите е  $\mathcal{L}_{\mathcal{A}}$  За оценката използваме случайни числа42 $\frac{\pi D^2/4}{D^2} = \pi$ *D*

 $\mathcal{L}_{\mathcal{A}}$  Численото интегриране е по-добрата стратегия при малък брой на измеренията $\mathbb{R}^2$  Пълен кръг с радиус 1 има площ πПлощта на ¼ от кръга е π е π/4

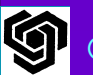

4

=

 $\mathbb{R}^2$  $\blacksquare$  Генерираме серия от двойки  $(x, y)$ , x и y са с равномерно разпределение в интервала 0,1

 x,y са координати на точки вътре в квадрата

 $\mathbb{R}^2$  Проследяваме частта f от точките, попадащи вътре в ¼ от кръга

> $\mathbb{R}^2$ ■ За тези точки  $x^2 + y^2 \leq 1$

> > $\mathcal{L}_{\mathcal{A}}$  $f = \pi/4 \rightarrow 4 = f \cdot \pi$

 Абсолютната грешка бавно намалява <sup>с</sup> увеличаванетона броя на точките

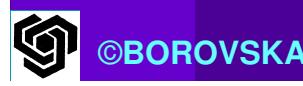

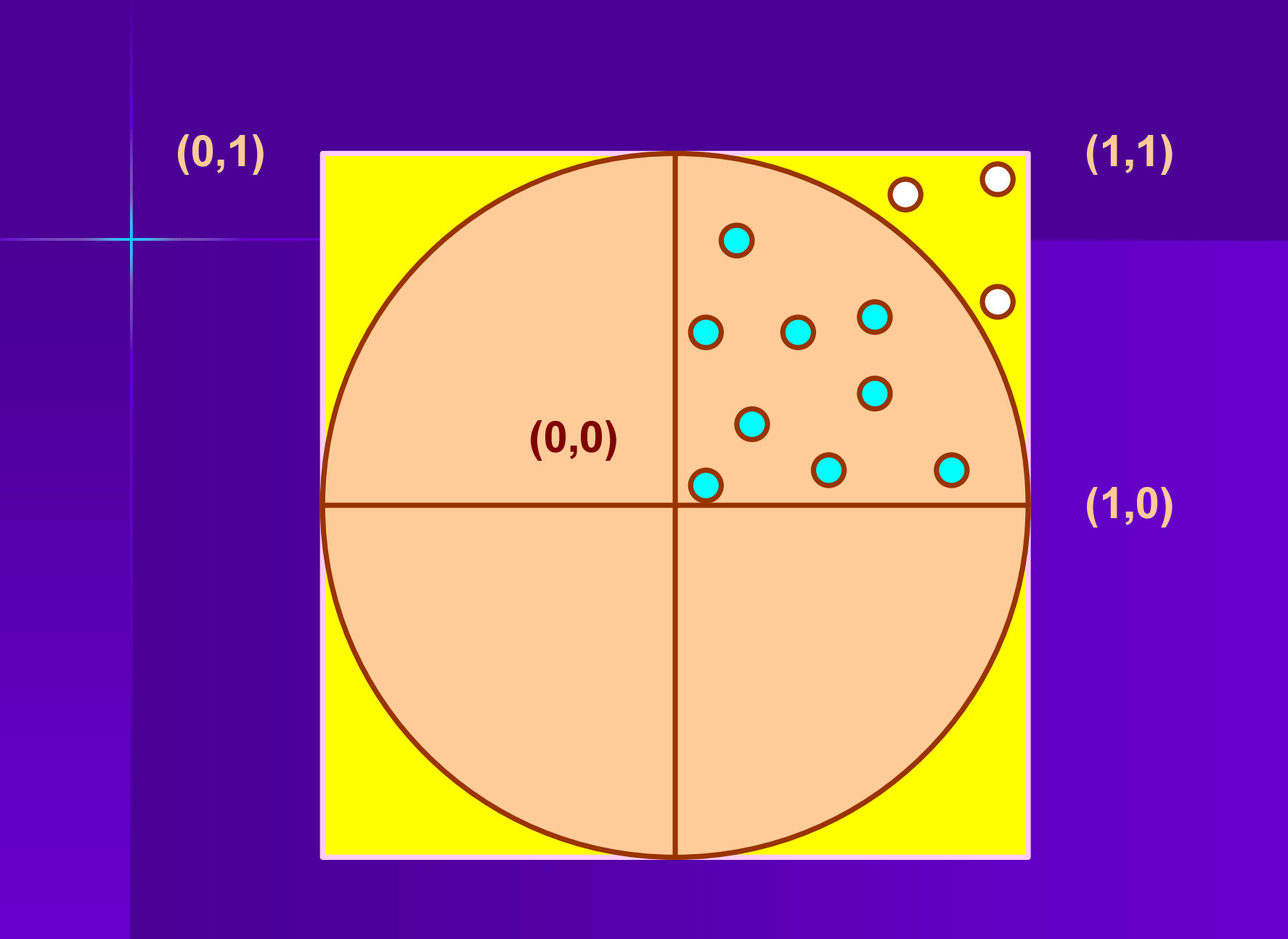

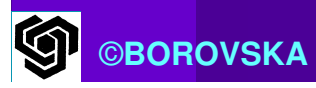

#### • Според теоремата за средната стойност

$$
I = \int_{a}^{b} f(x)dx = (b-a)\overline{f}
$$

• Оценяваме  $I$  чрез изчисляване на  $f(x_i)$  в n точки, избрани случайно с равномерно разпределение в интервала [a,b]

Очакваната стойност е

$$
I \approx (b-a) \frac{1}{n} \sum_{i=0}^{n-1} f(\chi_i)
$$

$$
\mathcal{F} = \frac{1}{n} \sum_{i=0}^{n-1} f(x_i)
$$

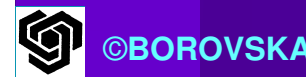

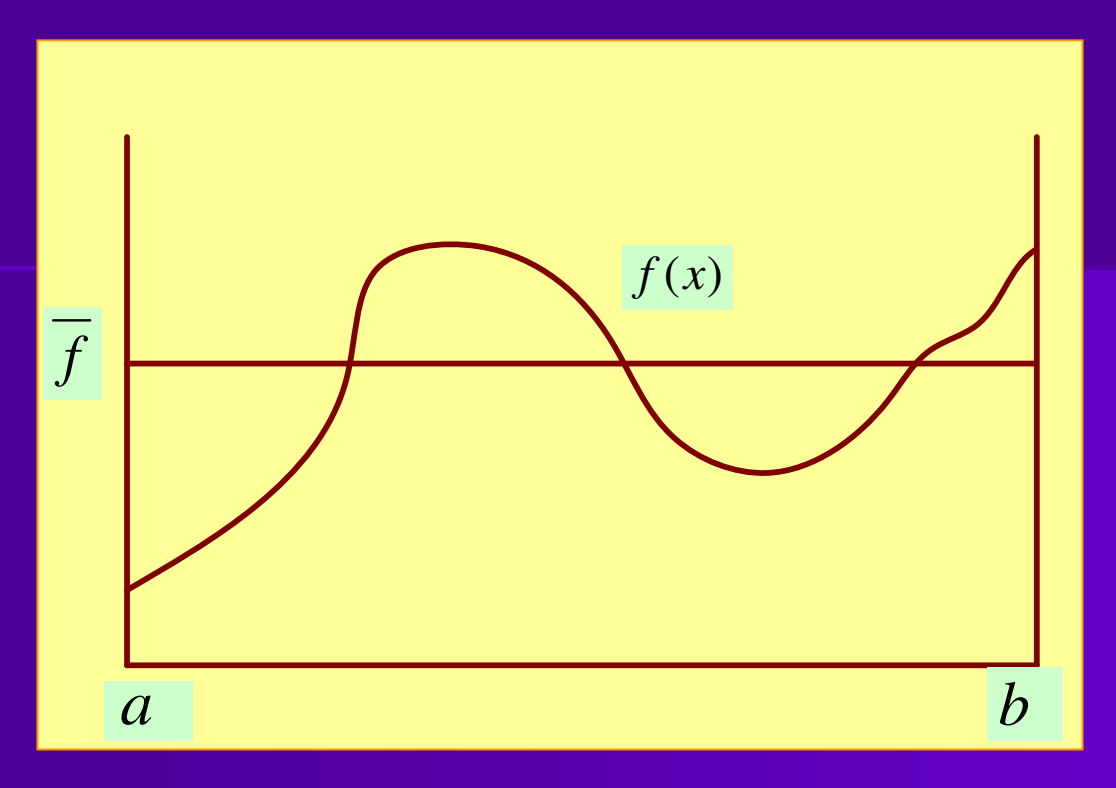

Площта под кривата f(x) е еднаква с тази - средната стойност на f(x) в ПОД интервала [a,b]

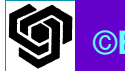

 $\mathcal{L}_{\mathcal{A}}$ **• Грешката при изчисляване на интеграла I** намалява с фактора *n* $\mathcal{L}_{\mathcal{A}}$  Скоростта на сходимост е независима от размерността на интегрираната величина $\mathcal{L}_{\mathcal{A}}$  Контраст с детерминистичните числени методи за интегриране, при които скоростта на сходимост намалява с увеличаването на размерността (правило на Simpson)1

 $\mathcal{L}_{\mathcal{A}}$  Методът на Монте Карло превъзхожда детерминистичните методи при брой на измеренията > 6<br>воуска

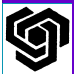

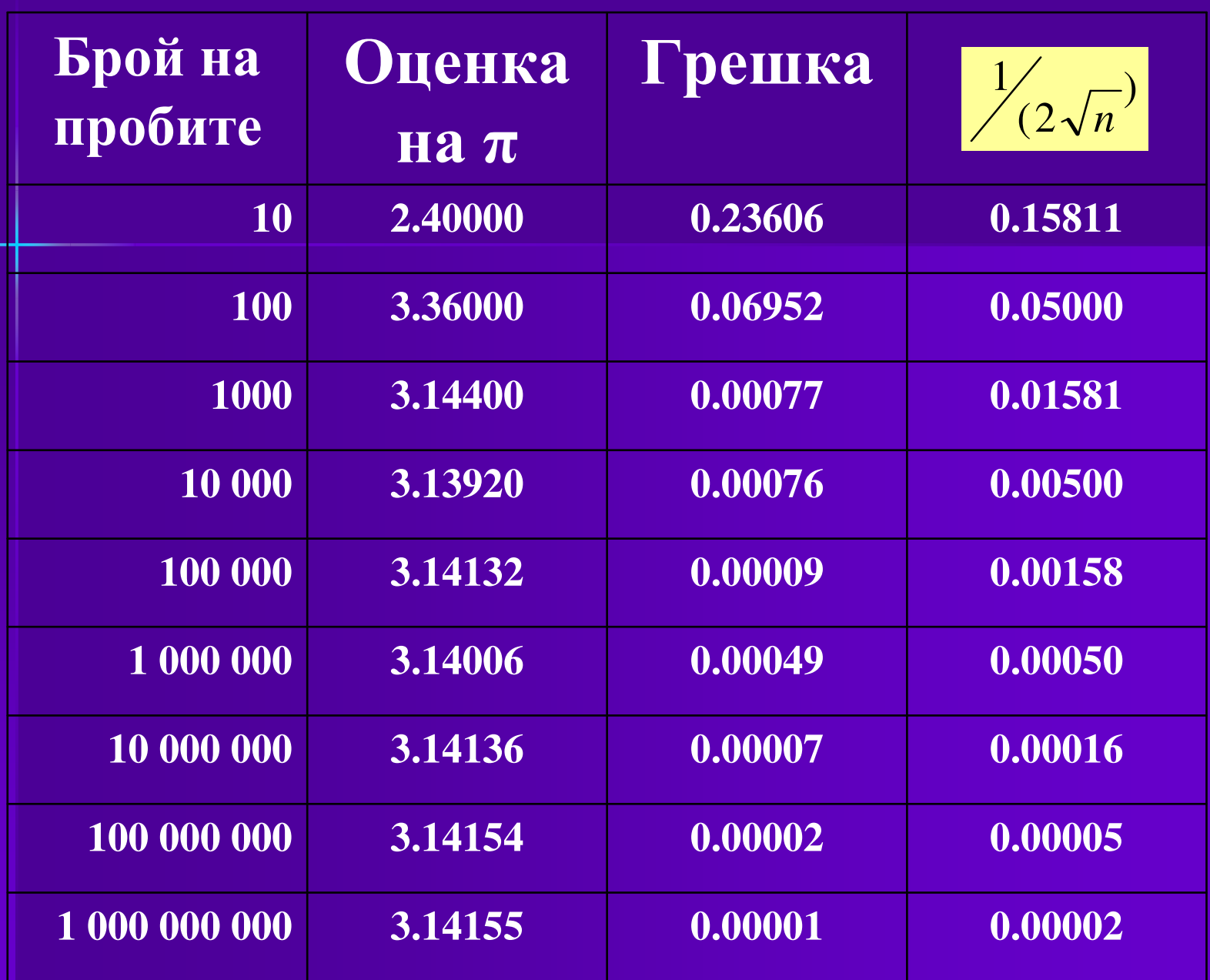

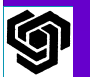

Програма за изчисляване на π по метода Монте Карло<sub>.</sub><br>Програма за изчисляване на π

```
#include <stdio.h>
#include <stdlib.h>
```

```
int main ( int argc, char \left.\left.\left.\left.\left.\left.\left.\left.\right.\right|\right.\right.\right.\right\} \left.\left.\left.\left.\left.\left.\right|\right.\right|\right.\right\}{int count;\frac{1}{x} точки в кръга \frac{x}{x}int i;int n;
                                \frac{1}{2} брой на пробите */
   double pi;unsigned short xi[3] ; /* seed на случ. генератор */
   double x, y ; /* координати на точката */©BOROVSKA
```
### Програма за изчисляване на π по метода Монте Карло<sub>.</sub><br>Програма за изчисляване на π

```
if (argc != 5) {printf ("Correct command line: ")printf ("%s <#samples> <seed0> <seed1> 
      <seed2>\n\cdot", argv[0] ) ;
  return -1;}n = atoi (argv[1]);for (i = 0; i < 3; i++)xi[i] = atoi (argv[i+2] ) ;
```
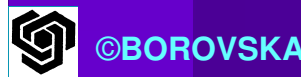

Програма за изчисляване на π по метода Монте Карло<sub>.</sub><br>Програма за изчисляване на π

```
count = 0;for (i = 0; i < n; i++) {x = erand 48 (xi) ;
      y = erand 48 (xi) ;
      if (x^*x+y^*y \le 1.0) count ++;}
pi = 4.0 * (double) count / (double) n;printf ("Samples: %d Estimate of pi: %7.5f/n", n, pi);}
```
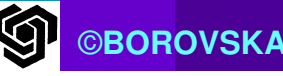

Методът Монте Карло и паралелната обработка $\mathcal{L}_{\mathcal{A}}$  Алгоритмите лесно се трансформират за паралелни системи $\mathcal{L}_{\mathcal{A}}$  Характеризират се с пренебрежимо малко междупроцесорни комуникации $\mathcal{L}_{\mathcal{A}}$  Бързодействието при p процесора е p пъти и грешката при оценката се намалява с фактора **D**  При положение, че случайните числа са статистически независими*p*

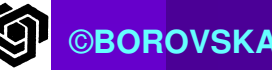

# Методи Монте Карло

 Основно предизвикателство  $\longrightarrow$ → <u>добри паралелни генератори</u><br>на случайни числа на случайни числа

 Половината от машинното време на суперкомпютрите се използва за обработка по методитена Монте Карло

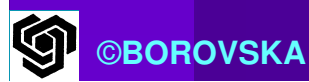

## Последователни генератори на случайни числа

- $\mathbb{R}^2$  $\blacksquare$  При съвременните компютри  $\rightarrow$ <mark>генератори на псевдо — случайни ч</mark> *–*<mark>— случайни числа</mark>
- Тяхното действие е детерминистично → последователностите, които създават са предсказуеми

• Тези последователности са *разумна* апроксимация на случайна последователност

 Под генератор на случайни числа ще разбираме генератор на псевдо **–**<mark>– слуайни</mark> числа

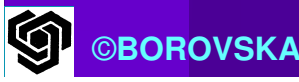

#### Свойстваа на идеалния генератор на<br>Э случайни числа

- $\mathcal{L}_{\mathcal{A}}$ Равномерно разпределение
- $\mathcal{L}_{\mathcal{A}}$ Числата не са корелирани
- $\mathcal{L}_{\mathcal{A}}$ Числата никога не се повтарят
- $\mathcal{L}_{\mathcal{A}}$ Удовлетворяват всеки тест за случайност
- $\mathcal{L}_{\mathcal{A}}$  Машинно – независими – генераторът създава една и съща последователност на различни машини
- $\mathcal{L}_{\mathcal{A}}$  Лесно може да се променя последователността като се променя "seed"

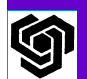

#### Свойстваа на идеалния генератор на<br>Э случайни числа

- $\mathcal{L}_{\mathcal{A}}$  Лесно се разцепва на множество независми последователности
- $\blacksquare$ Последователността се генерира бързо
- $\blacksquare$  Генераторът изисква ограничена компютърна памет
- $\mathbb{R}^2$  Не съществуват реални генератори, удовлетворяващи всички изисквания
- $\blacksquare$ Аритметика с ограничена точност
- $\mathcal{L}_{\mathcal{A}}$ Периодът на генератора е неговия цикъл

## Линейно конгруентни генератори • Най-популярните (50 години) • Генерират последователност X<sub>i</sub> от случайни числа по формулата:  $X_i=(a.X_{i-1}+c) \bmod M$ а - множител, с - адитивна константа,

М- модул

- **Трите стойности трябва да се подберат** много внимателно за да има генераторът дълъг период и добри качества
- $\blacksquare$  За 32-битови числа тах период е 2<sup>32</sup>, или около 4 милиарда

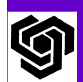

#### Линейноконгруентни генератори

- $\mathcal{L}_{\mathcal{A}}$  Изпозват се и за генериране на числа с плаваща точка
- Генерират се цели числа от 0 до M-1,  $X_i$  се дели  $\mathcal{L}_{\mathcal{A}}$ на  $M$ , като се създават числа с плаваща точка  $X_i$ в интервала [0,1)
- $\mathbb{R}^2$ Недостатъци:
- > Младшите битове са колерирани (при к-мерен куб се генерира решетка)
- Влошават се при увеличаването на размерността
- При 48-бита са добри за последователните  $\blacktriangleright$ компютри

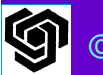

## **Генератори Lagged Fibonacci**

- Последователности с големи периоди
- **Високо бързо действие**
- Всеки елемент X<sub>i</sub> на последователността се дефинира като  $X_i = X_{i-p} \times X_{i-q}$
- p,q lags, p>q, x произволна двоична операция - сума по модул М, изваждане по модул М (цели числа или числа с плаваща точка), умножение по модул М (нечетни цели числа) и побитово изключващо OR

# Генератори Lagged Fibonacci

- $\mathbb{R}^2$ **• Функцията random, извиквана от С, е** Фибоначи генератор на случайни числа –default lag е 31
- $\mathbb{R}^2$  $\blacksquare$  Coddington – 31 е малко – препоръчва (p,q) да бъдат поне (1279, 1063)
- $\mathbb{R}^2$  Увеличаването на p води до увеличаване на периода, но и завишава изискванията за памет

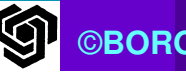

#### ПАРАЛЕЛНИ ГЕНЕРАТОРИ НА<br>СПУШАЙНИ ШИСЛА СЛУЧАЙНИ ЧИСЛА

## Изисквани качества:<br>—

 $\blacktriangleright$  Не трябва да има корелации между отделните последователности» Машабируемост — голям брой про Мащабируемост – голям брой процеси, всеки със свой поток от числа - Локалност – всеки процес да бъде в състояние да генерира нова последователност от числа без необходимост от комуникация с други процеси

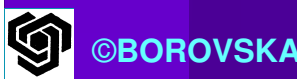

Метод Manager-Worker **• Процес manager – генерира случайни** числа и ги разпределя между процесите worker $\mathbb{R}^2$  Недостатъци:  $\blacktriangleright$  Някои слуайни генератори създават последователности с широкообхватни корелации - Всички процеси получават числа от една и съща последователност- Риск: получаване на корелации в малък обхват на паралелните последователности

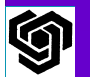

## Метод "скок на жабата"

- Циклично разпределяне на данните между задачите
- **Всичките** *р* **процеса използват един и** същ последователен генератор на случайни числа
- Процес р с ранг г взема всеки р-ти елемент от последователността, започвайки с Х

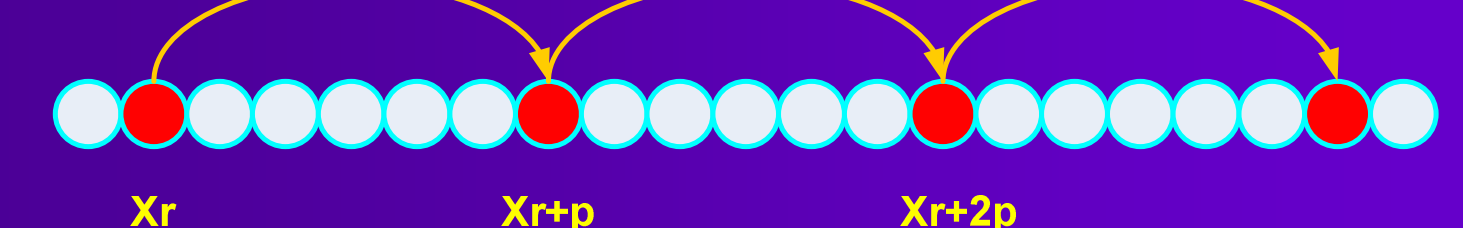

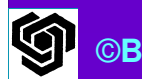

■ Линейният конгруентен генератор лесно се трансформира в денератор на Фибоначи а се заменя с ар тод Ми  $C$ СЪС  $C(a^{p}-1)$  mod M • Често се изисква да се генерират многомерни случайни стойности модификация на метода leapfrog  $(X_{2r}, X_{2r+1}, X_{2r+2p}, X_{2r+2p+1}, \ldots)$ 

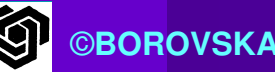

# Метод "скок на жабата"

Недостатъци:

 $\mathcal{L}_{\mathcal{A}}$  Елементите в генерираната последователност могат да бъдат корелирани за определени стойности на p, дори когато елементите на изходната последователност имат ниска корелация $\mathbb{R}^2$  Особено при използването на линейно конгруентния метод, р е степен на 2 и М е степен на 2

 Широкообхватните корелации <sup>→</sup>малообхватни корелации

#### Разцепване на последователността

- Аналогично на разпределението на данните по блокове между задачите
- Изходният генератор има период р
- Първите р числа от генератора се разделят на равни части между процесите, по 1 част на процес
- Риск от корелации между последователностите на процесите

**<b>BOROVSKA** 

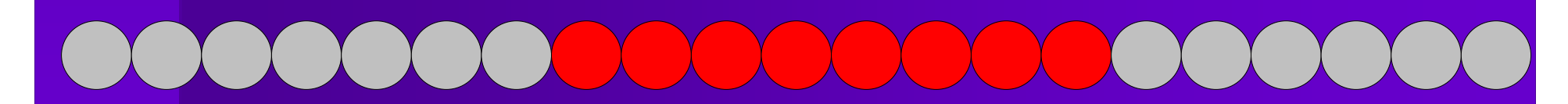

28

### Параметризация

- $\mathcal{L}_{\mathcal{A}}$  Всеки процес изпълнява отделен последователен случаен генератор
- $\mathcal{L}_{\mathcal{A}}$  Инициализацията на генератора се осъществява с различни параметри
- $\mathbb{R}^2$  Линейните конгруентни генератори използват различни конгруентни константи за генерирането на различни потоци
- $\mathbb{R}^2$  Генераторите Фибоначи използват различни начални таблици с lags
- $\mathcal{L}_{\mathcal{A}}$  Отделен генератор създава "seeds" ©**BOROVSKA**A 1999 – A 1999 – A 1999 – A 1999 – A 1999 – A 1999 – A 1999 – A 1999 – A 1999 – A 1999 – A 1999 – A 1999 – A<br>A 1999 – A 1999 – A 1999 – A 1999 – A 1999 – A 1999 – A 1999 – A 1999 – A 1999 – A 1999 – A 1999 – A 1999 – A

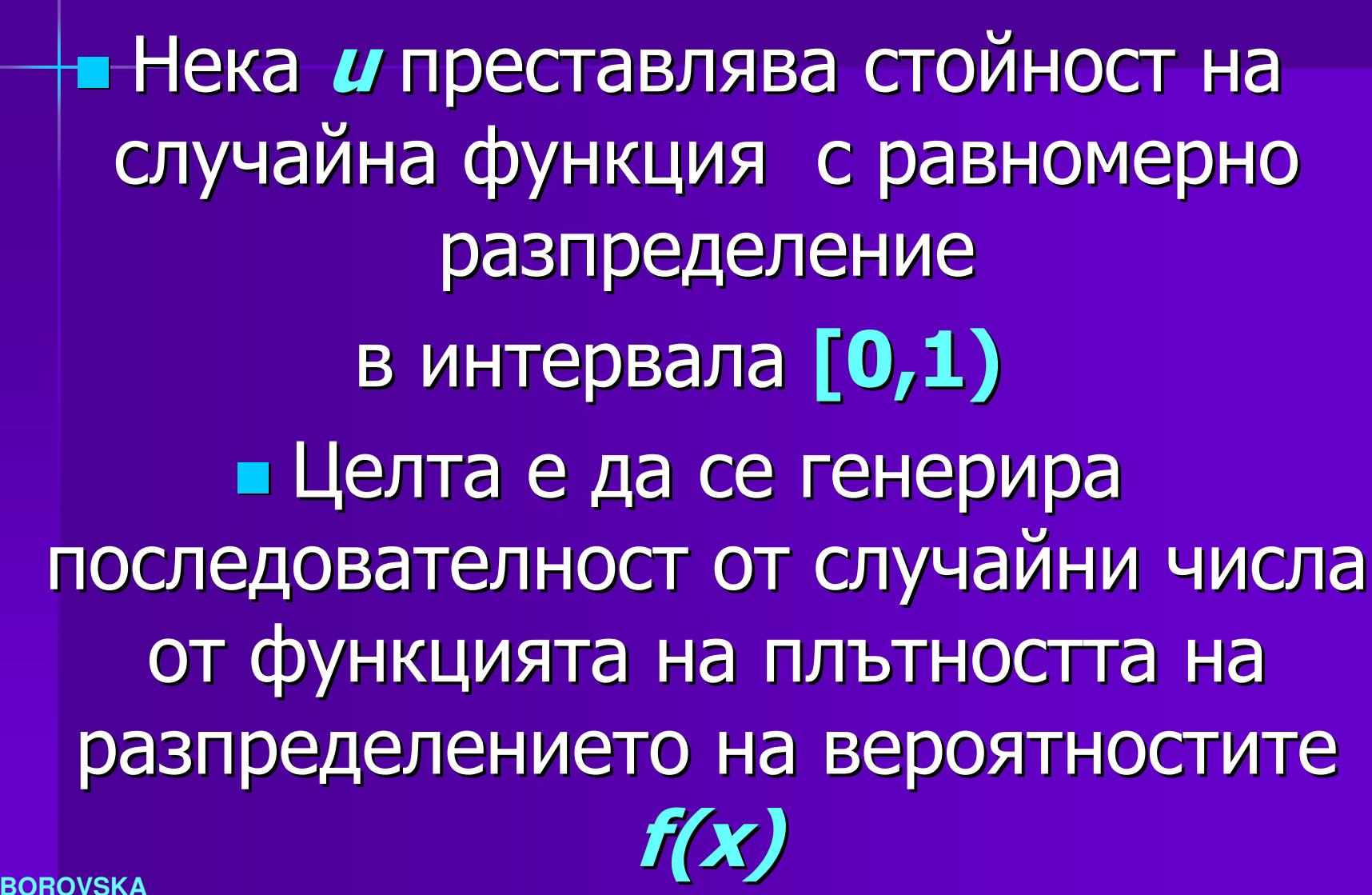

Други разпределения

на случайните числа

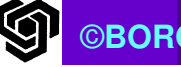

• Определяме кумулативната функция на разпределението  $F(x)$  и я **ИНВЕРТИРАМЕ** ■ Тогава F<sup>1</sup>(u) е случайна променлива с функция на плътността на разпределение **f(x)** • На основата на тази трансформация

се извежда формула, която дава проба от експоненциално

разпределение

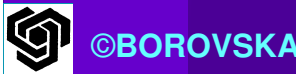

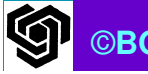

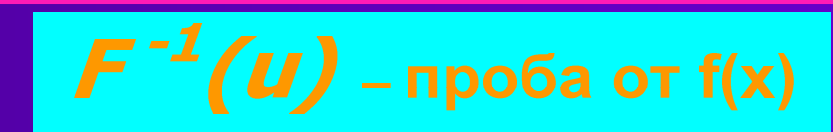

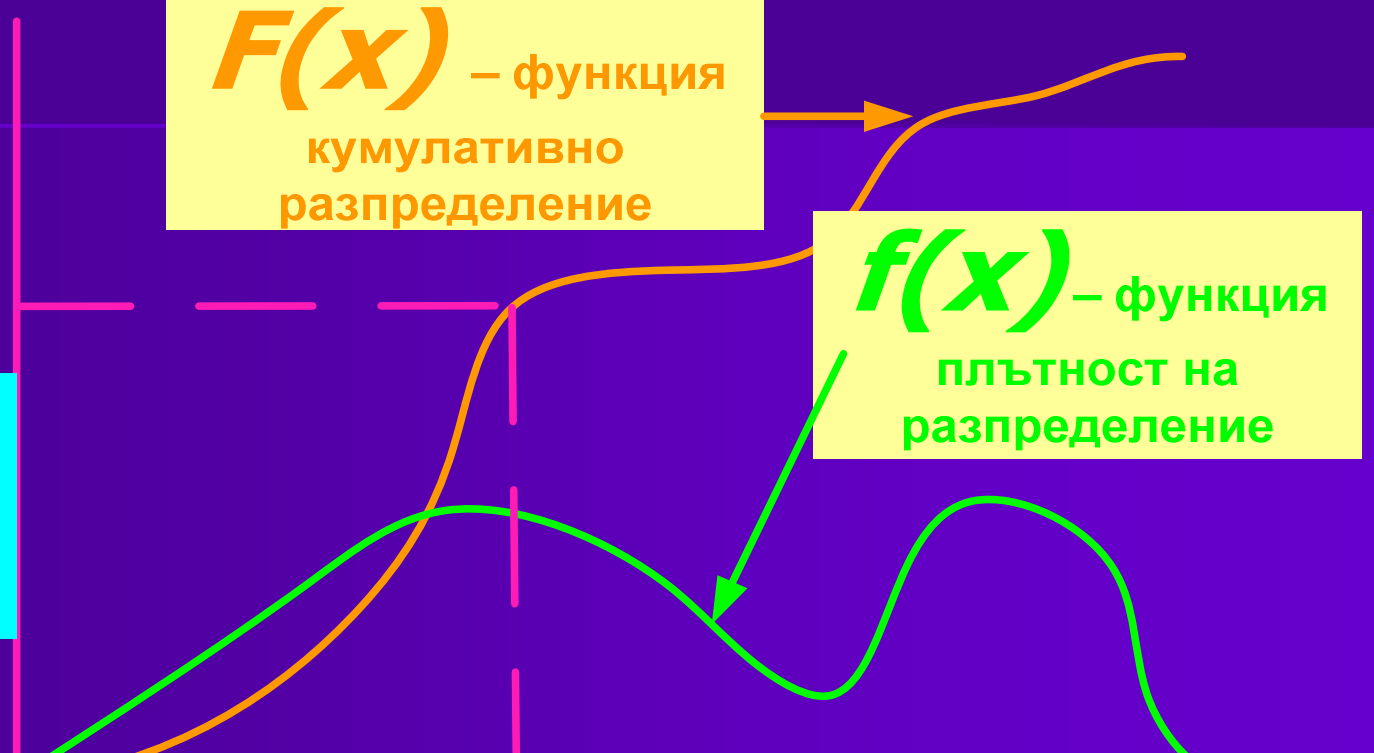

Експоненциално разпределение  $\mathbb{R}^2$  Разпадането на радиоактивните атоми $\mathbb{R}^2$  Дистанцията на пътя на неутрона в твърдо тяло преди да взаимодейства с атом $\mathbb{R}^2$  Времето за пристигане на нов клиент в център за обслужване Функцията на експоненциалната плътност на вероятностите с очаквана стойност mе f(x) = (1/m)e -x/mПриожения ■ *Може да интегрираме* f(x) *за да* намерим кумулативната функция на разпределение F(x) = 1  $-$  e<sup>-mx</sup> ©**BOROVSKA**A the contract of the contract of the contract of  $\sim 33$ 

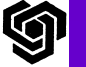

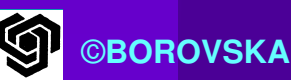

 $\blacksquare$  Инвертираме  $F(x)$ Получаваме инверсната функция  $F^{-1}(u) = -m \ln(1-u)$ • Поради равномерното разпределение на и в интервала [0,1) няма разлика между и и 1-и  $= F^{-1}(u) = -m \ln(u)$ е с експоненциално разпределение със средна стойност т

Експоненциално разпределение

#### Пример – да се генерират 4 проби с експоненциално разпределение и очаквана средна стойност 3

 $\blacksquare$  Започваме с 4 проби с равномерно разпределение: 0.540; 0.619; 0.462; 0.095;  $\blacksquare$  Изчисляваме натурален алгоритъм от всяка стойност и я умножаваме по 3 -3ln(0.540); -3ln( 0.619); -3ln( 0.462); -3ln( 0.095)  $\mathbb{R}^2$  Получаване 4 проби с експоненциално разпределение с очаквана средна стойност 3:1.850; 1.440; 2.317; 7.072 $\overline{A}$  , and the contract of the contract of the contract of the contract of the contract of the contract of the contract of the contract of the contract of the contract of the contract of the contract of the contract o

#### Задача

- $\mathcal{L}_{\mathcal{A}}$ <u>• Стъпката на симулация е 1 сек.</u>
- $\mathbb{R}^2$  Вероятността за настъпването на събитие е с експоненциално разпределение и очаквана средна стойност 5 сек.  $\mathbb{R}^2$  Каква е вероятността събитието да се случи през следващата стъпка на
	- симулация?
- $\mathcal{L}_{\mathcal{A}}$  Как да се определи дали събитието ще се случи през следващата стъпка?

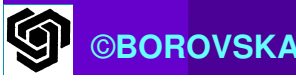

#### Решение

Вероятността събитието да възникне през следващата стъпка е 1/5. • За да определим дали събитието ще се случи през следващата стъпка генерираме случайно число с равномерно разпределение в интервала [0,1).  $\blacksquare$ Ако случайното число е <1/5, събитието ще се случи.

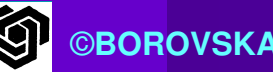

Трансформация на Box-Muller

 Целта е да се генерират числа с нормално (Гаусово) разпределение.

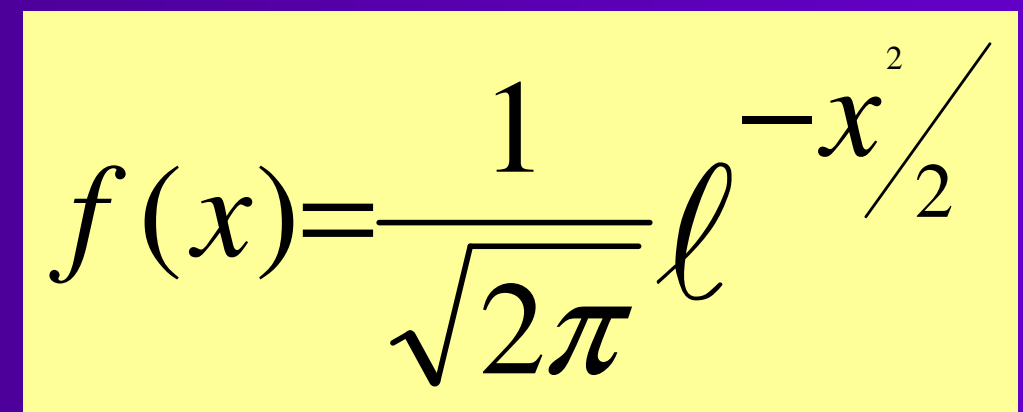

 Трансформацията дава възможност да се генерират двойка стандартни отклонения  $\mathsf{g}_1$  $_1$  и  $g_2$  от двойка равномерни отклонения u $_1$  и u $_2$ 

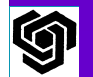

repeat  
\n
$$
v_1 \leftarrow 2u_1 - 1
$$
  
\n $v_2 \leftarrow 2u_2 - 1$   
\n $r \leftarrow v_1^2 + v_2^2$   
\nuntil r > 0 and r < 1  
\nf \leftarrow SQRT(-2lnr/r)  
\n $g_1 \leftarrow f v_1$   
\n $g_2 \leftarrow f v_2$ 

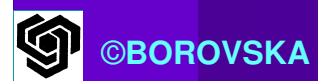

Трансформацията на Box -Muller може да се използва за създаването на функция, която връща стойност със стандартно отклонение. При нечетните извиквания (1,3,5,...) на функцията се съхранява  $\mathbf{g}_2$  и се връща <sub>2</sub> и се връща

 $\mathsf{g}_1$ . При четните извиквания  $(2,4,6,...)$ се връща стойността на g<sub>2</sub>, формирана при предходното извикване.

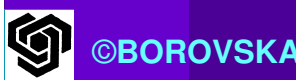

Пример: да се определят 4 проби с нормално разпределение със средна стойност 0 и стандартно отклонение 1.

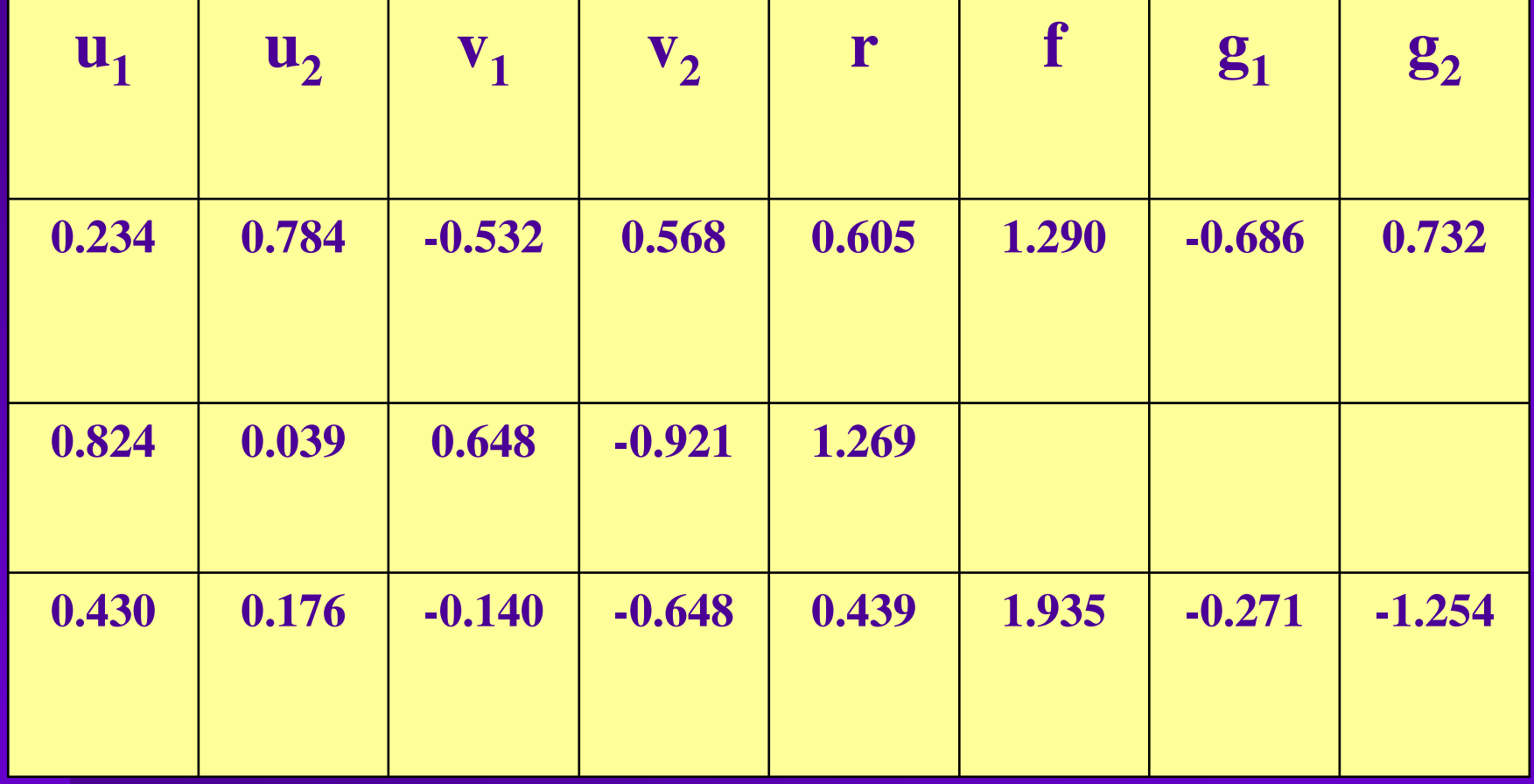

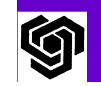

#### Пример: да се определят 4 проби с нормално разпределение със средна стойност 0 и стандартно отклонение 1.

Решение: Пробите с равномерно разпределение 0.234 и 0.784 преобразуваме в две проби с нормално разпределение -0.686 и 0.732. При преобразуването на следващата двойка 0.824 и 0.039 се получава r<1, така че пренебрегваме тази двойка и генерираме нова. При преобразуването на двойката 0.430 и 0.176 получаваме двойката проби -0.271 и -1.254.

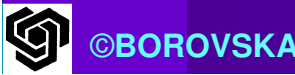

## МЕТОД НА ОТХВЪРЛЯНЕТО<br>ИРЕТЕСТВОМ МЕТНОВУ (REJECTION METHOD)

- $\mathbb{R}^2$ Предложен от Джон фон Нойман
- $\mathcal{L}_{\mathcal{A}}$  Възможност да се създават стойности с функция на плътност на разпределението f(x), които не можем да интегрираме и/или инвертираме по аналитичен път
- $\mathcal{L}_{\mathcal{A}}$  Генерираме проби с плътност на разпределение  $h(x)$
- $\mathcal{L}_{\mathcal{A}}$  $\blacksquare$  Можем да намерим константа  $\delta$ такава, че за всички x  $f(x) \leq \delta h(x)$  43

©**BOROVSKA**

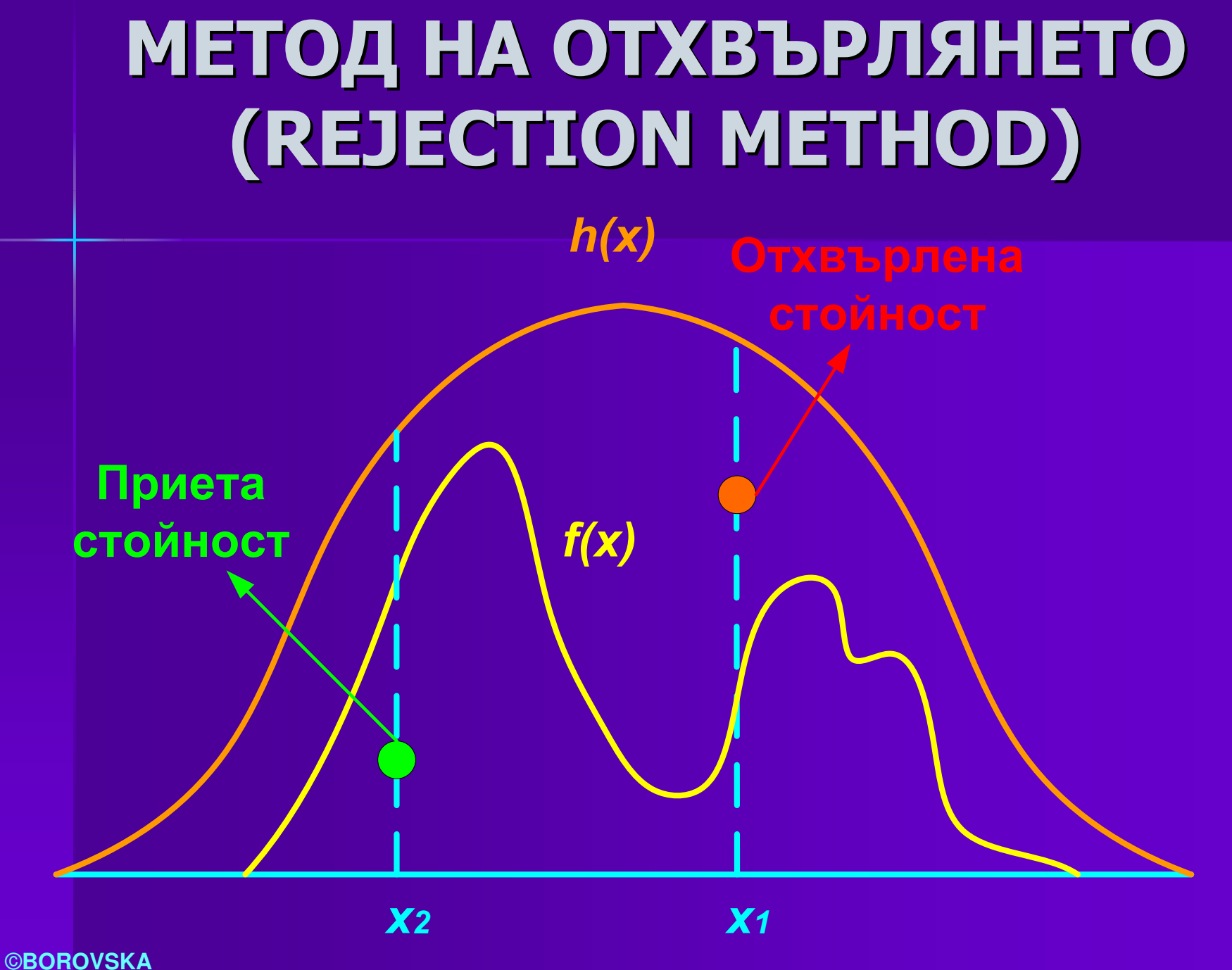

**IGN** 

44

 $\mathcal{L}_{\mathcal{A}}$  Приемаме само тези точки, които са под кривата f(x)

 $\mathbb{R}^2$  Методът с отхвърлянето е най-добър, когато грешката между f(x) и δh(x) е относително малка → колкото е по-голяма<br>Плошта на грешката, толкова по-често ше площта на грешката, толкова по-често ще отхвърляме пробите – забавяне на процеса $\mathbb{R}^2$  Ефективността на метода рязко намалява при увеличаване на броя на измеренията $\mathbb{R}^2$  Напр., ако за едномерно интегриране са приети 75% от пробите, то за 6-мерен интеграл само 18% ще бъдат приети

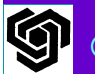

#### Пример: • Случайна величина има плътност на разпределение:

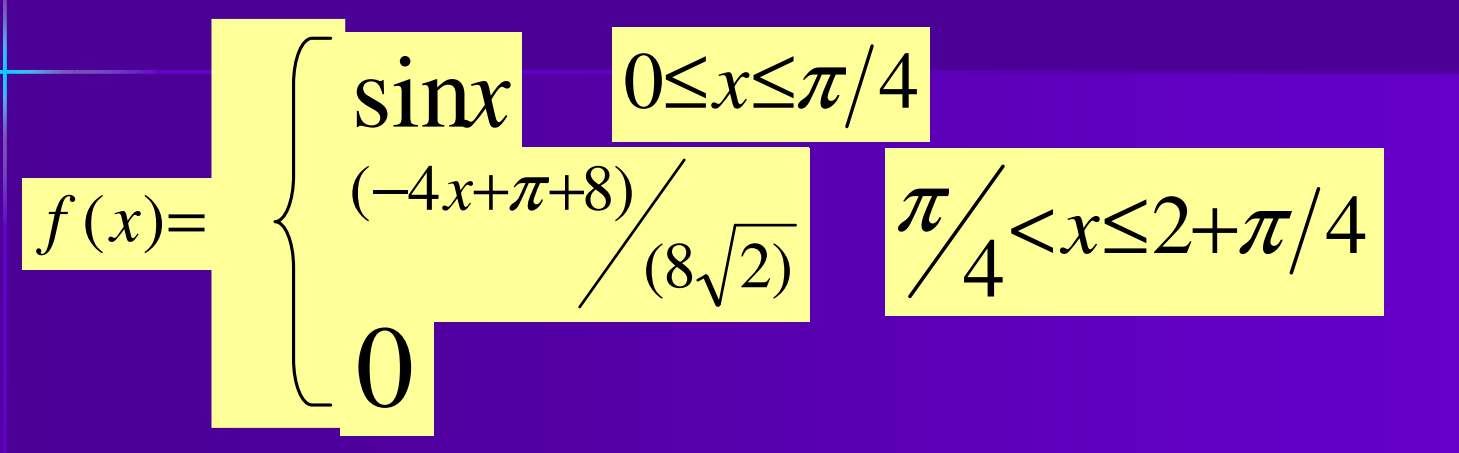

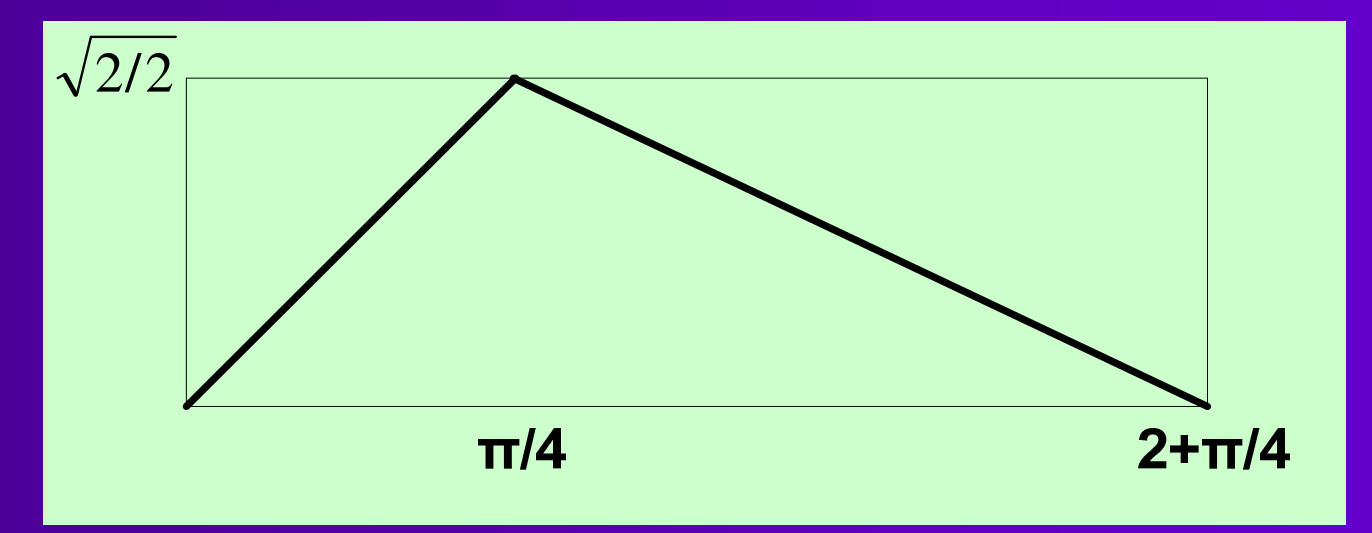

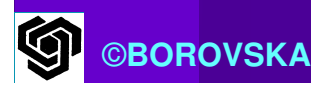

■ Избираме функция с равномерна плътност h(x) за която: $1/(2+ \pi/4)$ , за  $0 \le x \le 2 + \pi/4$ 

0, в останалите случаи

 $\mathbb{R}^2$ Ако умножим  $h(x)$  с  $\delta = (2+\pi/4)(sqrt(2)/2)$ , то ще получим *δ.h(x) >=f(x)* за всички x

*sqrt(2)/2,* за 0≤x≤2+п/4

δ.h(x) <sup>=</sup>

0, в останалите случаи

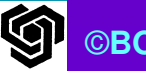

 $h(x)$ 

 $\mathcal{L}_{\mathcal{A}}$  Генерираме случайно число с равномерно разпределение между 0 и 1 и го умножаваме с  $(2+\pi/4)\to$ получаваме случайно число  $\mathcal{X}_i$ с равномерно разпределение между 0 и 2+π/4 $\mathbb{R}^2$  $\blacksquare$  Генерираме случайно число  $\boldsymbol{u}_i$  с равномерно разпределение между 0 и 1 $\mathbb{R}^2$ ■ Приемаме  $x_i$  като проба от  $f(x)$  ако  $u_j\delta h(x_i)$ ≤f(x $_i$ )  $\mathbb{R}^2$  В противен случай генерираме нова двойка  $\left(\right. x_{i},\,u_{i}\right)$  и повтаряме теста

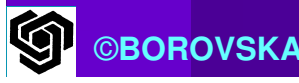

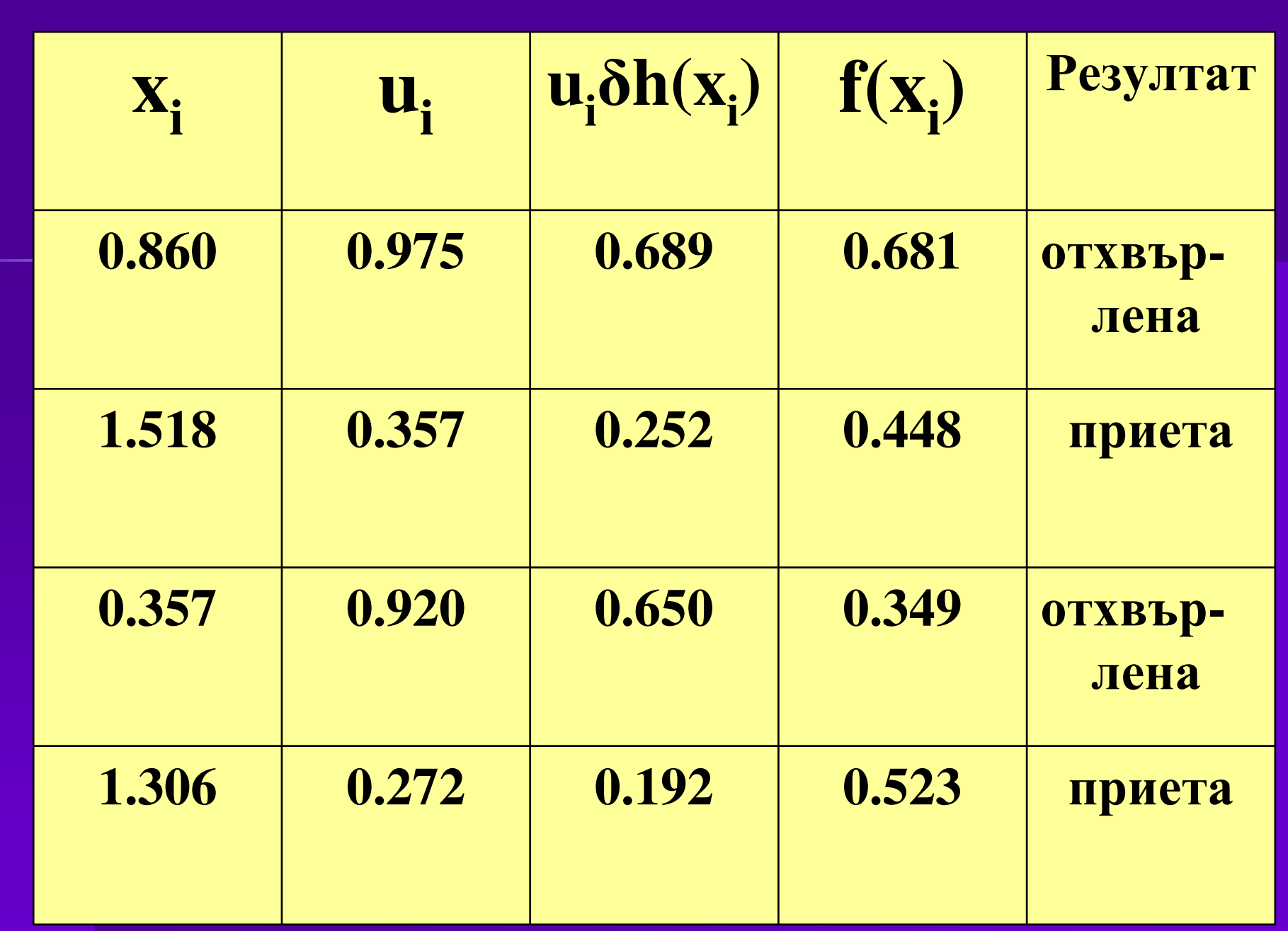

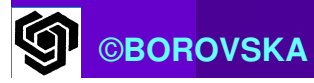

# KPAЙ

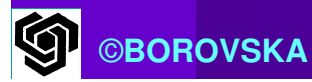